## **Table of Contents**

The values for Startup request properties are:

```
osName: Win32
              MacIntel
 ...
screenWidth: <width> e.g. 1240
screenHeight: <height> e.g. 780
technology: react
deviceMode: desktop
deviceType: Browser
deviceTypeModel: Mozilla/5.0 (Windows NT 10.0; Win64; x64)
AppleWebKit/537.36 (KHTML, like Gecko) Chrome/110.0.0.0 Safari/537.36
                 Mozilla/5.0 (Windows NT 10.0; Win64; x64; rv:109.0)
Gecko/20100101 Firefox/110.0
                 Mozilla/5.0 (Windows NT 10.0; Win64; x64)
AppleWebKit/537.36 (KHTML, like Gecko) Chrome/110.0.0.0 Safari/537.36
Edg/110.0.1587.46
                 Mozilla/5.0 (Macintosh; Intel Mac OS X 10_15_7)
AppleWebKit/537.36 (KHTML, like Gecko) Chrome/109.0.0.0 Safari/537.36
                 Mozilla/5.0 (Macintosh; Intel Mac OS X 10.15; rv:109.0)
Gecko/20100101 Firefox/109.0
                 Mozilla/5.0 (Macintosh; Intel Mac OS X 10_15_7)
AppleWebKit/605.1.15 (KHTML, like Gecko) Version/16.3 Safari/605.1.15
 ...
langCode: <language_code> e.g. en
serverVersion: <supported server version> e.g. 2.4.0
timeZone: <timezone> e.g. Europe/Vienna
locale: <locale> e.g. en
baseUrl: <service_url> e.g.
http://www.domain.com/myapp/services/mobile
requestUri: <browser_url> e.g.
http://www.domain.com/myapp/ui/?language=de
```
From: <http://doc.sibvisions.com/> - **Documentation**

Permanent link: **[http://doc.sibvisions.com/reactui/startup\\_props](http://doc.sibvisions.com/reactui/startup_props)**

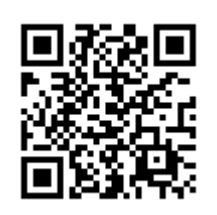

Last update: **2023/02/21 08:20**